## **Gdzie znaleźć pliki instalacyjne pakietu Microsoft OFFICE 365 w 3 krokach**

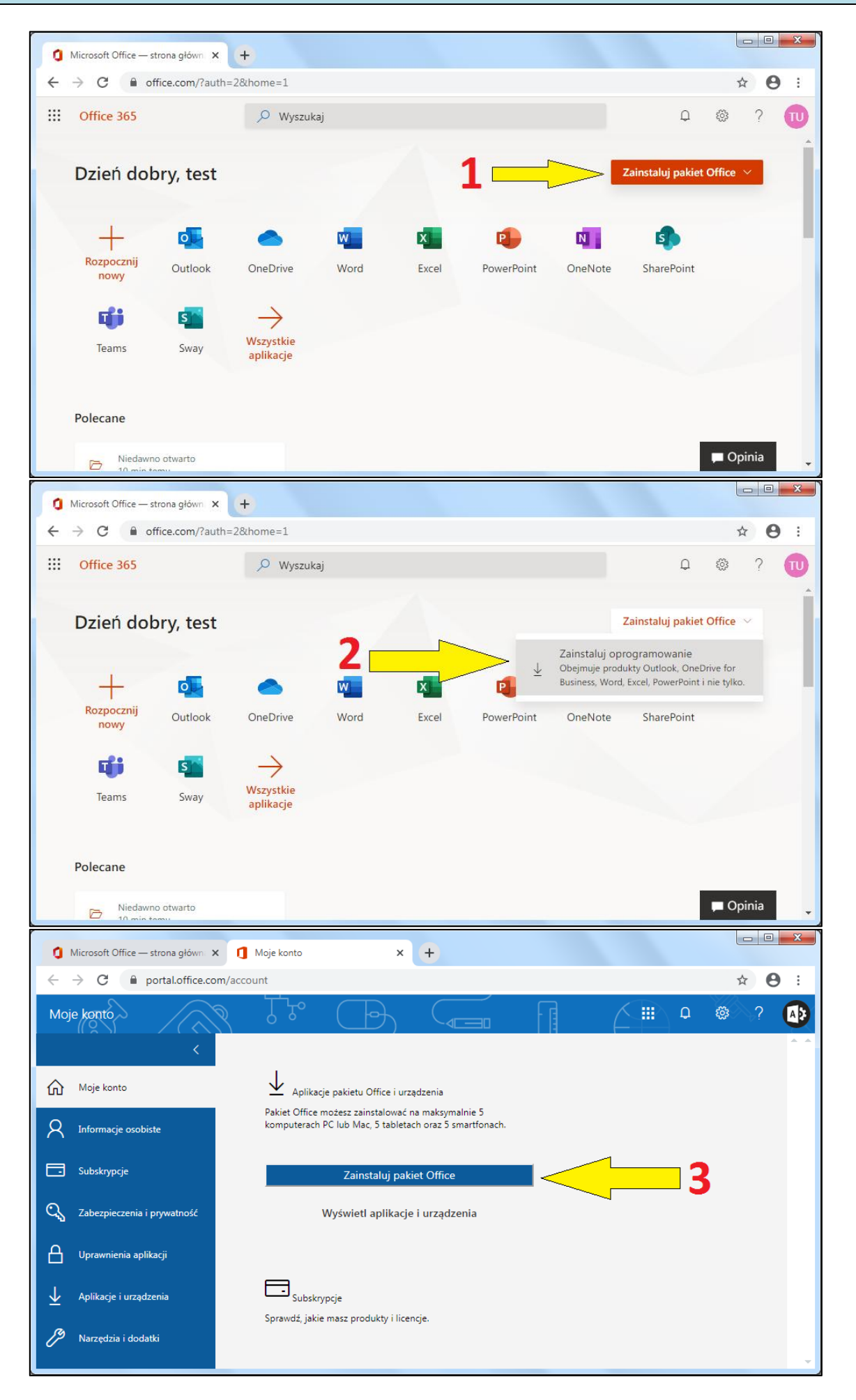